# **Computación**

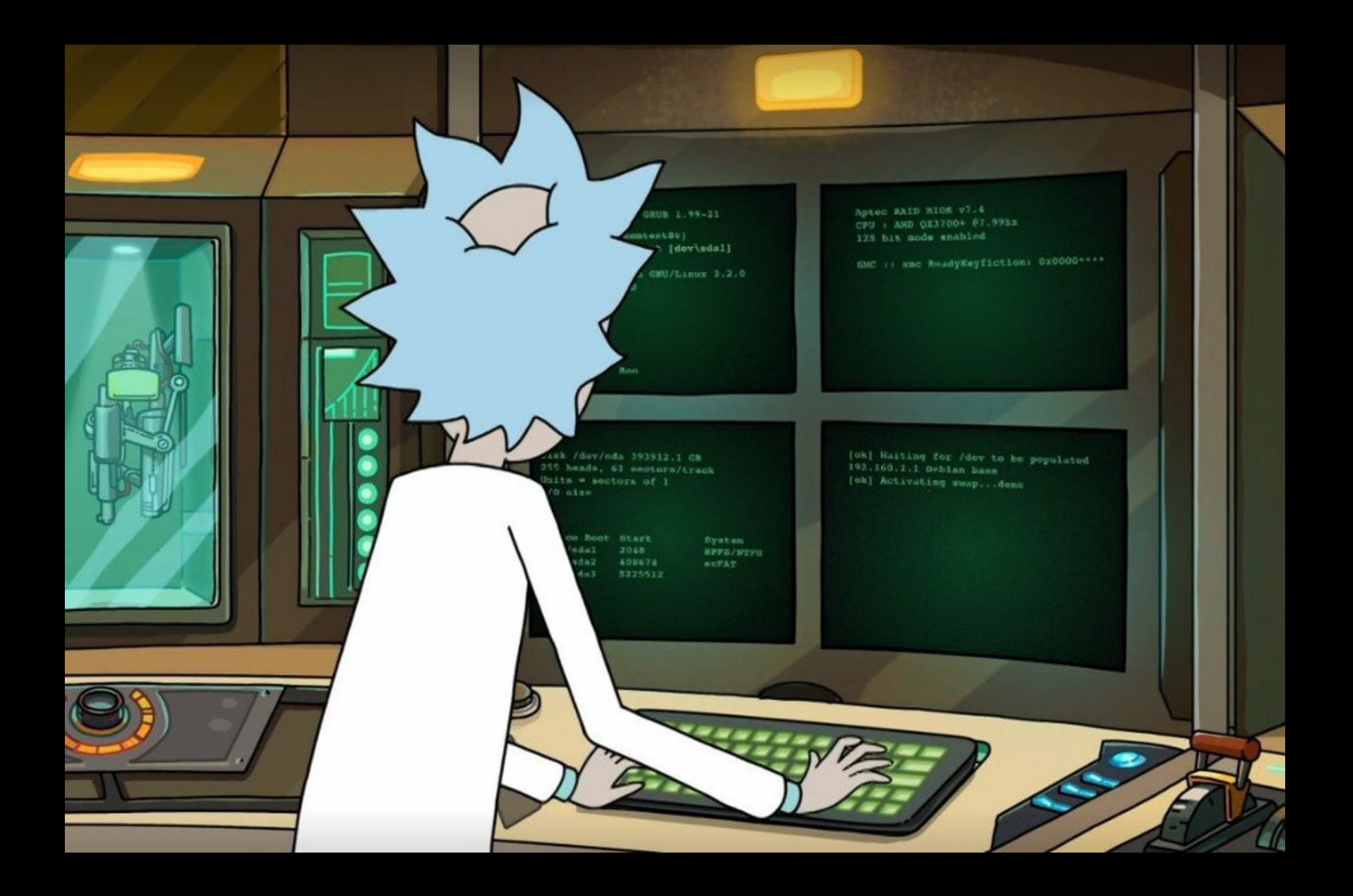

#### GNU GRUB 1.99-21

Memory Test (memtest86) M.1|\|t\$ 10 128 bit [dev\sdal]  $P21$  HL-dt-st-486 NVME. m.2 Debian CMU/Linux 3.2.0 UEFI: ADATA UFD

### Boot selecte

Aptec RAID BIOS v7.4 CPU: AMD QX3700+ 07.99hz 128 bit mode enabled

SMC :: smc ReadyKeyfiction: 0x0000\*\*\*\*\*

Press DEL to run Setup

3584825480 GB OK

 $C_1 \backslash S$ 

Disk /dev/sda 393912.1 GB 255 heads, 61 sectors/track Units  $=$  sectors of 1 I/O size

Dnvice Boot Start /dec/sda1 2048 /dec/sda2 408674 /dec/sda3 5225512

System **HPPS/NTPS OXFAT** Extended

[ok] Waiting for /dev to be populated 192.168.1.1 Debian base [ok] Activating swap...done [..] root file system /dov/mmcblsals: clean, 8483248 files

[%t] Cloaning up temp files [ok] mounting local filesystem [\*\*] configuring network interface [ok] 8551t(0) up ALSA..done

[ok] Mount dak 1 [. ] NTFS kernel /dev/mmcblssls: clean, \$483248 files

# Estructuras de control Sentencia IF() Bloque

La forma IF() sentencia que vimos en la clase anterior sólo permite que se use una sola orden y no más

IF(algo) sentencia (goto número muy mala idea)

La sentencia IF bloque permite desarrollar la orden IF() usando muchas sentencias, todas las que sean necesarias.

Esto tiene una ventaja apreciable

## Forma de construirse

## IF (algo) then

- … … … ELSEIF(algo2) then … ELSEIF(algo3) then
- ELSE
	-
	-
- ENDIF

## Ejemplo de como funciona

■ Función a trazos

Supongamos que en alguna parte de un programa, deberíamos calcular la siguiente función a trazos:

$$
f(x) = \begin{cases} 0 & \text{si } x \leq 30 \\ x - 30 & \text{si } 30 < x < 60 \\ 30 & \text{si } 60 \leq x \end{cases}
$$
(7.1)

La parte del programa que hace este trabajo tendría la siguiente forma:

**. . IF (X.LE.30) THEN**  $F=0$ 

**ELSEIF(X.GT.30.AND.X.LT.60) THEN F = X - 30**

### **ELSE**

**.**

**F = 30**

## **ENDIF . . .**

# Raíces de un polinomio de 2do grado

En una ecuación de segundo grado  $Ax^2 + Bx + C = 0$ , tengo que calcular el discriminante  $B^2 - 4 A \overline{C}$  y según si es positivo, negativo o igual cero tendré soluciones muy diferentes (2 soluciones reales, 2 complejas o una sola, en cada caso)

Solution: 
$$
X_{1,2} = \frac{-B \pm \sqrt{B^2 - 4AC}}{2A}
$$

Recordar que si quiero convertir un número a su forma de variable compleja tengo que hacer:

Número complejo=COMPLEX(parte real (real), parte imaginaria (real))

Logical Z3

a=3.5 se puede pensar que a=3.5+ 0 i

Z3=complex(3.5,0)

Ahora Z3 es un número complejo para la computadora

```
program cuad
complex z1,z2
read(*,*) a,b,cdisc=b*b-4*a*c
 if(disc.lt.0) then
       z1=(-b+sqrt(complex(disc,0)))/(2*a)z2=(-b-sqrt(complex(disc,0)))/(2*a)
       write(*,*)'raices complejas:',z1,z2
 elseif(disc.eq.0) then
       x=-b/(2*a)write(*,*)' el disc. es cero, x=', x
```
else

 $x1=(-b+sqrt(c)$  and  $y/(2*a)$  $x2=(-b-sqrt(disc))/(2*a)$  $write(*, *)$   $x1, x2$ }

endif end

Vemos el programa corriendo en una terminal

Busquemos las raíces de:

$$
X2 - X - 6 = 0
$$
  

$$
X2 + 2X + 1 = 0
$$
  

$$
X2 + 4X + 7 = 0
$$
  

$$
X2 + X + 1 = 0
$$